## **NOUVELLE PROCÉDURE D'ADMISSION DANS L'ENSEIGNEMENT SUPÉRIEUR** EN 2017-2018

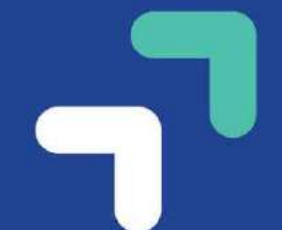

PLAN ÉTUDIANTS, **ACCOMPAGNER CHACUN VERS LA RÉUSSITE** 

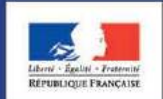

**MINISTÈRE MINISTÈRE** DE L'ENSEIGNEMENT SUPÉRIEUR DE L'ÉDUCATION DE LA RECHERCHE **NATIONALE** 

**E** enseignementsup-recherche.gouv.fr education.gouv.fr

Version du 11 décembre 2017

### **POURQUOI TRANSFORMER L'ACCÈS À L'ENSEIGNEMENT SUPÉRIEUR ?**

Réduire un taux d'échec élevé en 1ère année de licence

Mettre fin au tirage au sort pour décider de l'avenir des lycéens

Donner aux bacheliers de la voie professionnelle ou technologique de meilleures perspectives de réussite dans le supérieur

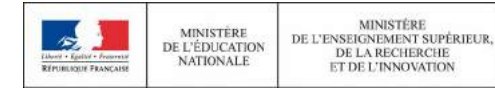

**MINISTÉRI** 

### **CALENDRIER DE TERMINALE 2017-2018**

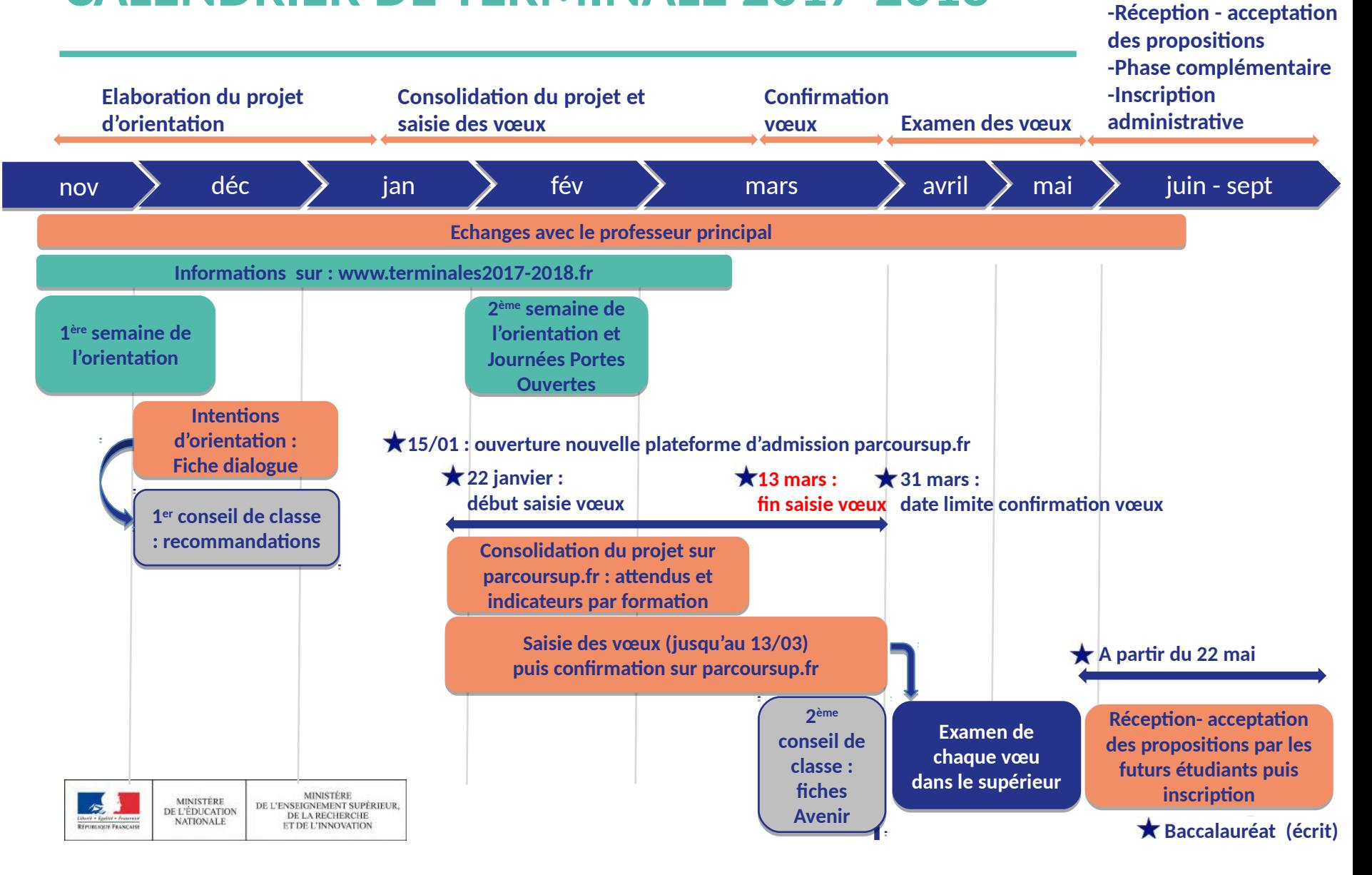

# Elaboration du projet d'orientation

### **Quelles nouveautés pour mieux accompagner les lycéens vers le supérieur ?**

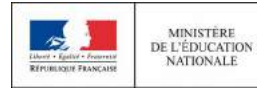

**MINISTÉRI** DE L'ENSEIGNEMENT SUPÉRIEUR. DE LA RECHERCHE **ET DE L'INNOVATION** 

#### **L'ACCOMPAGNEMENT POUR ÉLABORER SON PROJET D'ORIENTATION A**

**à A c 'o compagnement ri e à le 1 ntation dès trimestre l c 'o compagnement ri e ntation dès le 1 r trimestre**

**Dès décembre : 2 professeurs principaux en terminale** 

- **Pendant l'année scolaire : d'autres membres de l'équipe éducative peuvent être tuteurs** 
	- **Des heures d'accompagnement personnalisé consacrées à l'orientation**
- **Une fiche « dialogue pour l'orientation » à renseigner par l'élève**
- **Le rôle renforcé du conseil de classe de terminale**

**Un espace en ligne dédié aux élèves de terminales : [www.terminales2017-2018.fr](http://www.terminales2017-2018.fr/)**

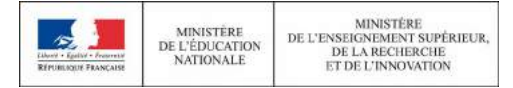

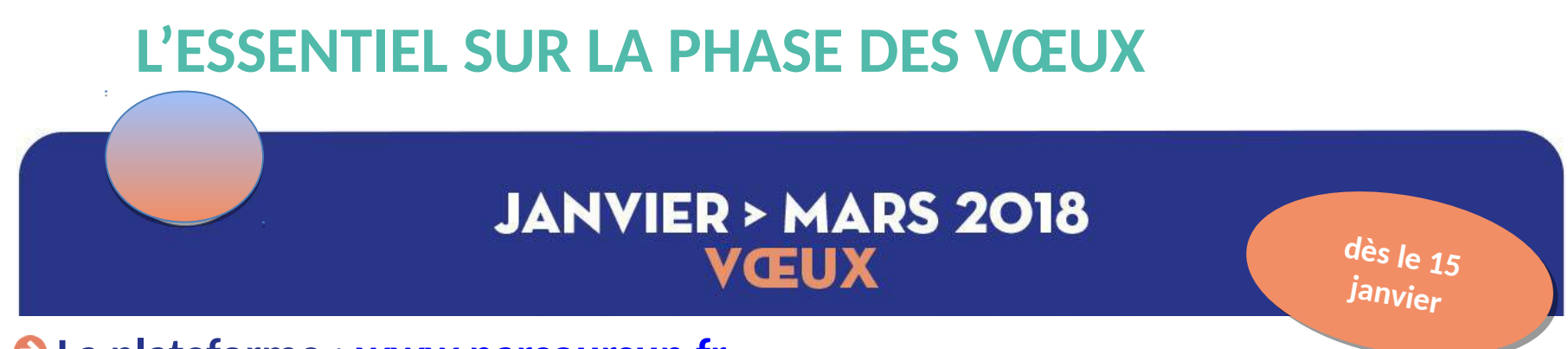

#### **La plateforme : [www.parcoursup.fr](http://www.parcoursup.fr/)**

>A partir du 15 janvier 2018 : **Consultation et inscription puis début de saisie des vœux avec une adresse mail valide et régulièrement consultée**

>Contact possibles avec le service académique d'information et d'orientation.

#### **L'application Parcoursup**

>Pour **recevoir sur son portable toutes les notifications et alertes** durant la procédure

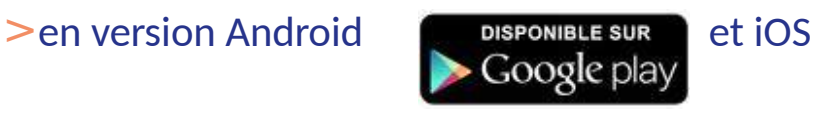

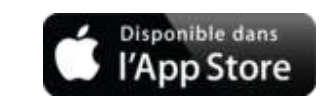

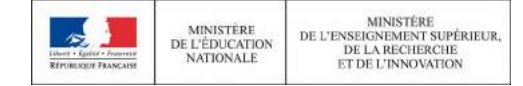

**6**

### **CONSOLIDER SON PROJET D'ORIENTATION SUR PARCOURSUP.FR**

**<sup>A</sup> partir du <sup>22</sup> janvier <sup>A</sup> partir du <sup>22</sup> janvier**

### **Une plateforme pour mieux connaître le contenu des formations disponibles**

**Informations fournies par l'établissement d'enseignement supérieur :**

**> Contenu, les attendus, éléments pris en compte**

#### **Une plateforme pour identifier ses chances de réussite**

- >Affichage du nombre de places proposées en 2018
- >Affichage du nombre de candidats et du nombre d'admis en 2017
- >Affichage des taux de passage en 2ème année et de réussite selon le bac.
- >Information sur les débouchés et des taux d'insertion professionnelle

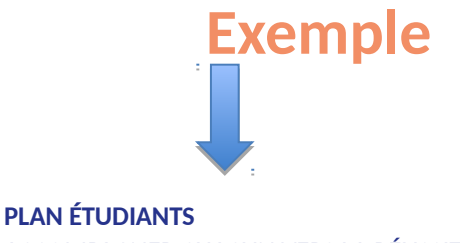

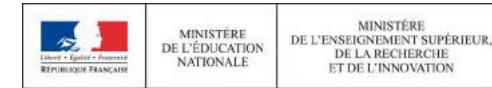

### **CONSOLIDER SON PROJET D'ORIENTATION SUR PARCOURSUP.FR**

**<sup>A</sup> partir du <sup>22</sup> janvier <sup>A</sup> partir du <sup>22</sup> janvier**

#### >**Exemples d'attendus de réussite pour la filière STAPS**

**Disposer de compétences scientifiques**  Les études en STAPS comportent des enseignements scientifiques pluridisciplinaires (sciences de la vie, sciences humaines et sociales). Les étudiants doivent être en mesure d'assimiler ces contenus, et de construire un raisonnement à partir de concepts scientifiques.

**Mobiliser des compétences en matière d'expression écrite et orale afin de pouvoir développer un raisonnement argumenté** Les études en STAPS demandent fréquemment aux étudiants de rédiger des documents de synthèse ou des mémoires, et d'en assurer la présentation orale. Par ailleurs, de nombreux étudiants s'orientent vers la présentation de concours, dans lesquelles les compétences rédactionnelles sont essentielles. Il s'agit à ce niveau de pouvoir argumenter, construire un raisonnement, synthétiser des informations.

#### **Disposer de compétences sportives**

Les études en STAPS comportent une part importante de pratique sportive. Il semble nécessaire au préalable, en tant que pratiquant, de posséder une expérience régulière et diversifiée dans les activités physiques et sportives, afin de pouvoir être confronté en toute sécurité à cette pratique intense.

#### **Manifester de l'intérêt pour l'exercice de responsabilités collectives, associatives ou citoyennes**

Le domaine professionnel auquel préparent les études en STAPS renvoie majoritairement aux métiers de l'enseignement, de l'éducation, de l'entraînement, de l'accompagnement des personnes ou de la réhabilitation, dans lesquels l'intervenant est responsable de la sécurité du public qui lui est confié, et garant de l'éthique et des valeurs qu'il transmet. De ce fait, l'intérêt manifesté pour des fonctions d'animation, d'encadrement, de responsabilités collectives, associatives ou citoyennes constitue un atout.

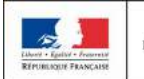

### **CONSOLIDER SON PROJET D'ORIENTATION SUR PARCOURSUP.FR**

**<sup>A</sup> partir du <sup>22</sup> janvier <sup>A</sup> partir du <sup>22</sup> janvier**

#### >**Exemple d'attendus de réussite pour le DUT Génie électrique et informatique industrielle**

#### **Mobiliser des compétences générales**

•Etre actif dans sa formation : participer et manifester son envie d'apprendre •Mobiliser ses compétences en français pour comprendre un énoncé scientifique et rédiger une solution à un problème

•Avoir une connaissance suffisante de l'anglais permettant de progresser pendant la formation

#### **Faire preuve de qualités humaines**

•Avoir l'esprit d'équipe et savoir s'intégrer dans les travaux de groupe via les projets, travaux pratiques •Savoir s'impliquer dans ses études et fournir le travail nécessaire à sa réussite

#### **Mobiliser des compétences techniques et scientifiques**

•Montrer sa motivation et sa curiosité pour la technologie et les sciences en général •Savoir mobiliser ses connaissances pour répondre à une problématique scientifique •Elaborer un raisonnement structuré et adapté à une situation scientifique

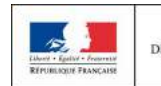

**MINISTÉRI** MINISTÈRE<br>DE L'ÉDUCATION DE L'ENSEIGNEMENT SUPÉRIEUR, DE LA RECHERCHE **NATIONALE ET DE L'INNOVATION** 

### **FORMULER SES VŒUX SUR PARCOURSUP.FR**

**S d aisie des vœux S <sup>u</sup> <sup>22</sup> janvier au <sup>13</sup> mars au <sup>13</sup> marsd aisie des vœux <sup>u</sup> <sup>22</sup> janvier**

**La très grande majorité des établissements d'enseignement supérieur sont proposés dans parcoursup.fr**

**Certaines formations sont proposées hors parcoursup.fr** (liste non exhaustive)

#### **Les formations hors parcoursup.fr**

- Université Paris Dauphine
- Sciences Po Paris et IEP (Instituts d'études politiques)
- Certaines écoles paramédicales et sociales
- Certaines écoles supérieures d'art
- Certaines écoles de commerce
- Certaines écoles d'ingénieurs
- Certaines écoles privées des arts appliqués, de gestion, notariat, transport, secrétariat …

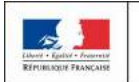

MINISTÈRE

DE L'ÉDUCATION

**NATIONALE** 

### **FORMULER SES VŒUX SUR PARCOURSUP.FR**

>les lycéens peuvent formuler **jusqu'à 10 vœux pour des formations sous statut d'étudiant** et **10 vœux pour des formations sous statut d'apprenti**

>ils peuvent **choisir** des formations sélectives et non sélectives dans leur académie ou en-dehors

>les vœux ne sont **pas classés**

**MINISTÉRI** 

DE LA RECHERCHE

**ET DE L'INNOVATION** 

>Les lycéens **décrivent en quelques lignes les formations qui ont leurs préférences**  parmi les formations envisagées .

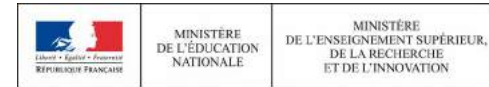

### **FORMULER SES VŒUX SUR PARCOURSUP.FR**

**S d aisie des vœux S <sup>u</sup> <sup>22</sup> janvier au <sup>13</sup> mars au <sup>13</sup> mars d aisie des vœux <sup>u</sup> <sup>22</sup> janvier**

#### **Pour certaines formations, le lycéen peut faire des vœux multiples :**

- >Un vœu multiple permet de regrouper des formations par type **(BTS, DUT, CPGE, Licence).**
- >Un vœu multiple **compte pour un seul.**
- >Chaque vœu multiple est **composé de sous-vœux.**

**Au total, le lycéen peut formuler : Au total, le lycéen peut formuler :**  •De 1 à 10 vœux (qu'il s'agisse de vœux multiples ou non) •De 1 à 10 vœux (qu'il s'agisse de vœux multiples ou non) •20 sous-vœux maximum pour l'ensemble des vœux multiples de BTS, DUT, CPGE, licences et •20 sous-vœux maximum pour l'ensemble des vœux multiples de BTS, DUT, CPGE, licences et PACES (hors écoles d'ingénieurs et de commerce et PACES Île-de-France) PACES (hors écoles d'ingénieurs et de commerce et PACES Île-de-France)

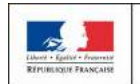

MINISTÈRE

**NATIONALE** 

**MINISTÉRI** DE L'ENSEIGNEMENT SUPÉRIEUR, DE L'ÉDUCATION DE LA RECHERCHE **ET DE L'INNOVATION** 

### **FOCUS SUR LES VŒUX MULTIPLES SUR PARCOURSUP.FR (1/4)**

**S d aisie des vœux S <sup>u</sup> <sup>22</sup> janvier au <sup>13</sup> mars d aisie des vœux <sup>u</sup> <sup>22</sup> janvier au <sup>13</sup> mars**

#### **Pour les BTS et DUT :**

- >Ils sont **regroupés par spécialité** (exemple de vœu multiple : BTS Négociation et relation client)
- >**Chaque établissement proposant une même spécialité correspond à un sous-vœu** d'un vœu multiple
- >**10 sous-vœux maximum** pour les BTS et DUT
- >**Une liste distincte pour les formation en apprentissage**

**Exemple : Arnaud demande le BTS « négociation et relation client» dans 7 établissements Exemple : Arnaud demande le BTS « négociation et relation client» dans 7 établissements** 

 $\rightarrow$  Dans le décompte total d'Arnaud, ces demandes comptent pour 1 vœu et 7 sous-vœux quelle que soit leur localisation que soit leur localisation

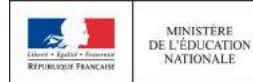

**MINISTÉR** DE L'ENSEIGNEMENT SUPÉRIEUR, DE LA RECHERCHE **ET DE L'INNOVATION** 

### **FOCUS SUR LES VŒUX MULTIPLES SUR PARCOURSUP.FR (2/4)**

**S d aisie des vœux S <sup>u</sup> <sup>22</sup> janvier au <sup>13</sup> mars au <sup>13</sup> mars d aisie des vœux <sup>u</sup> <sup>22</sup> janvier**

**Pour les CPGE :**

>elles sont **regroupées par voie** (exemple CPGE MPSI – Mathématiques, Physiques et sciences de l'ingénieur)

>**Chaque établissement proposant une même voie de CPGE correspond à un sous-vœu**

>**10 sous-vœux maximum** pour une voie de CPGE

**Exemple : Chloé demande la CPGE « MPSI » dans les établissements suivants Exemple : Chloé demande la CPGE « MPSI » dans les établissements suivants**  -Lycée A à Paris sans internat -Lycée A à Paris sans internat -Lycée B à Paris sans internat -Lycée B à Paris sans internat -Lycée C à Marseille avec internat et sans internat -Lycée C à Marseille avec internat et sans internat

 $\rightarrow$  Dans le décompte total de Chloé, ces demandes comptent pour 1 vœu et 3 sous-vœux quelle que soit leur localisation que soit leur localisation

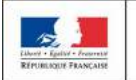

MINISTÈRE

**NATIONALE** 

DE L'ENSEIGNEMENT SUPÉRIEUR. DE L'ÉDUCATION DE LA RECHERCHE **ET DE L'INNOVATION** 

### **FOCUS SUR LES VŒUX MULTIPLES SUR PARCOURSUP.FR (3/4)**

**S d aisie des vœux S <sup>u</sup> <sup>22</sup> janvier au <sup>13</sup> mars au <sup>13</sup> mars d aisie des vœux <sup>u</sup> <sup>22</sup> janvier**

**Pour certaines licences ou Paces (hors Paces Île-de-France) :**

- >Certaines licences ou Paces **peuvent être regroupées par mention par région académique** (exemple de vœu multiple : Licence de Droit dans la région X)
- >**Chaque établissement proposant une même mention correspond à un sous-vœu**
- >**10 sous-vœux maximum pour** les licences ou Paces.
- >Les licences et Paces concernées par les vœux multiples seront affichées sur Parcoursup

**Exemple : Paul demande la licence mention « Droit » dans la région X et il choisit les Exemple : Paul demande la licence mention « Droit » dans la région X et il choisit les établissements suivants établissements suivants**

- -Université A -Université A
- -Université B -Université B
- -Université C -Université C

MINISTÈRE

**NATIONALE** 

Dans le décompte total de Paul, ces demandes comptent pour 1 vœu et 3 sous-vœux Dans le décompte total de Paul, ces demandes comptent pour 1 vœu et 3 sous-vœux

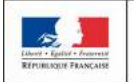

**MINISTÉR** DE L'ENSEIGNEMENT SUPÉRIEUR. DE L'ÉDUCATION DE LA RECHERCHE **ET DE L'INNOVATION** 

### **FOCUS SUR LES VŒUX MULTIPLES SUR PARCOURSUP.FR (4/4)**

**S d aisie des vœux <sup>u</sup> <sup>22</sup> janvier au <sup>13</sup> mars S d aisie des vœux <sup>u</sup> <sup>22</sup> janvier au <sup>13</sup> mars**

#### **Cas particuliers des écoles d'ingénieurs et des écoles de commerce :**

>Elles peuvent se regrouper par réseaux d'établissements pour recruter leurs futurs étudiants à partir d'un concours commun

>Le lycéen qui demande ce type d'école formule un vœu multiple

>Chaque école du réseau correspond à un sous-vœu

>Le nombre de sous-vœux n'est pas limité

• Une demande d'admission dans un réseau d'écoles regroupées compte pour un vœu • Une demande d'admission dans un réseau d'écoles regroupées compte pour un vœu • Les sous-vœux portant sur les écoles choisies ne sont pas comptés dans le nombre maximum • Les sous-vœux portant sur les écoles choisies ne sont pas comptés dans le nombre maximum de sous-vœux autorisé de sous-vœux autorisé

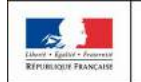

MINISTÈRE

**NATIONALE** 

DE L'ENSEIGNEMENT SUPÉRIEUR, DE L'ÉDUCATION DE LA RECHERCHE **ET DE L'INNOVATION** 

### **COMPLÉTER SON DOSSIER POUR CONFIRMER SES VŒUX SUR PARCOURSUP.FR**

**Jusqu'au Jusqu'au <sup>31</sup> mars <sup>31</sup> mars**

#### **Pour que les vœux saisis deviennent définitifs sur Parcoursup, les lycéens doivent :**

- > **compléter leur dossier pour chaque vœu : saisie du projet de formation motivé, document(s) à joindre via la plateforme**
- >**confirmer leurs vœux**

#### **Date limite de confirmation des vœux : 31 mars**

>**si un vœu n'est pas confirmé après le 31 mars, le vœu est supprimé**

### Rappel : impossible de saisir de nouveaux vœux après le 13 mars

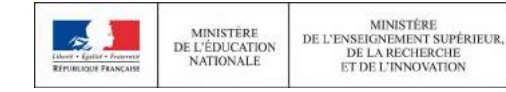

### **L'EXAMEN DU CONSEIL DE CLASSE ET LA FICHE AVENIR**

**Fin d 1 e 3 sa isie des vœux : m ars (soir) ars (soir) Fin d 1 e 3 sa m isie des vœux :**

**Avis équipe pédagogique : Avis équipe pédagogique : du <sup>14</sup> au <sup>31</sup> mars du <sup>14</sup> au <sup>31</sup> mars**

#### **Rôle renforcé du conseil de classe de terminale**

- >**Notamment au 2ème conseil de classe** 
	- Examen des vœux avec **bienveillance et confiance.**
	- Remplissage de **la fiche Avenir**

**La fiche Avenir associée à chaque vœu est consultable par les élèves et leurs familles sur parcoursup.fr à partir du 22 mai** 

**Elle comprend**  •les notes de l'élève •l'appréciation du professeur principal •l'avis du chef d'établissement

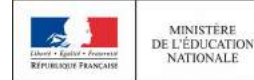

**MINISTÉRI** DE L'ENSEIGNEMENT SUPÉRIEUR. DE LA RECHERCHE **ET DE L'INNOVATION** 

### **L'EXAMEN DES VŒUX DANS LES ÉTABLISSEMENTS D'ENSEIGNEMENT SUPÉRIEUR**

**Avril – Mai Avril – Mai**

**Les dossiers et les projets des lycéens sont étudiés par les établissements d'enseignement supérieur grâce à :**

> La fiche Avenir

>le projet de formation motivé par l'élève

> les résultats scolaires

> les autres éléments éventuellement demandés (ex : CV, notes aux épreuves anticipées du bac)

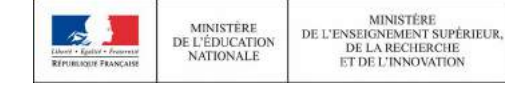

### **UN MODÈLE D'ADMISSION SIMPLE, JUSTE ET TRANSPARENT**

#### **La prise en compte du profil et du projet de chaque lycéen**

>**Pour l'admission dans les formations sélectives (CPGE, BTS, DUT, écoles…)**

admission sur dossier

>**Pour l'admission dans les formations non sélectives (licences) et la PACES** (1ère année commune aux études de santé)

- l'université peut proposer **un parcours de formation personnalisé**
- **si le nombre de vœux reçus est supérieur au nombre de places disponibles (filières les plus demandées)** :
	- les vœux sont ordonnés par les universités en fonction du profil

**Attention: l'université accepte des candidats provenant de tout le territoire** mais avec des quotas pour les élèves ne provenant pas de l'académie

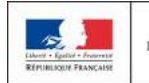

### **UN MODÈLE D'ADMISSION SIMPLE, JUSTE ET TRANSPARENT**

#### **A noter: spécificités pour la voie professionnelle et technologique**

#### >**Lycéens de la voie professionnelle**

- un nombre de **places réservé en BTS.**
- **Liaison bac professionnels –BTS** avec une admission « parfois » anticipée **.**

#### >**Lycéens de la voie technologique**

- Un nombre de **places réservé en DUT.** ( avec potentiellement un parcours de formation personnalisé pour favoriser leur réussite)

#### **A noter : dispositif « meilleurs bacheliers » dans tous les lycées**

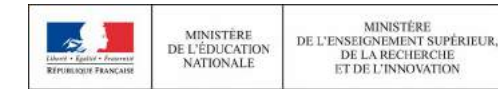

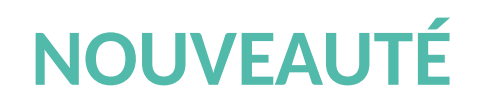

>**Un lycéen peut demander une année de césure** directement après le bac

- Une durée qui peut varier
- Demande à faire via Parcoursup
- L'établissement doit être informé au moment de l'inscription
- La césure n'est pas de droit
- Le lycéen est inscrit dans la formation qui l'a accepté pendant la césure
- Droit de réintégration ou de réinscription à l'issue de la césure

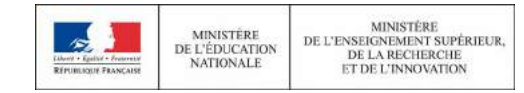

### **UN MODÈLE D'ADMISSION SIMPLE, JUSTE ET TRANSPARENT**

**Une offre de formation enrichie sur 5 ans : Une offre de formation enrichie sur 5 ans : 130 000 places créées notamment dans les filières les plus demandées 130 000 places créées notamment dans les filières les plus demandées**

#### **Quelles places sont créées ? Quelles places sont créées ?**

•dans les filières très demandées avec un taux d'insertion élevé •dans les filières très demandées avec un taux d'insertion élevé •dans de nouvelles filières liées à l'évolution du marché de l'emploi •dans de nouvelles filières liées à l'évolution du marché de l'emploi •en BTS et DUT pour accueillir notamment les bacheliers •en BTS et DUT pour accueillir notamment les bacheliers professionnels et technologiques professionnels et technologiques

![](_page_22_Picture_4.jpeg)

MINISTÈRE

**NATIONALE** 

**MINISTÉRI** DE L'ENSEIGNEMENT SUPÉRIEUR. DE L'ÉDUCATION DE LA RECHERCHE **ET DE L'INNOVATION** 

## **L'ESSENTIEL SUR LA PHASE DE RÉCEPTION ET D'ACCEPTATION DES PROPOSITIONS**

**C onsultation des C onsultation des p ropositions <sup>à</sup> p ropositions <sup>à</sup> p artir du <sup>22</sup> mai p artir du <sup>22</sup> mai**

![](_page_23_Picture_2.jpeg)

o Le lycéen prend connaissance des décisions des établissements pour chaque vœu et recoit des propositions

**De 20 Aur 20 Auration State State State State State State State State State State State State State State State State State State State State State State State State State State State State State State State State State S** 

> Les parents et les professeurs principaux sont systématiquement prévenus lorsqu'ils ont renseigné leur adresse mail

Interruption des propositions pendant les épreuves du baccalauréat.

![](_page_23_Picture_7.jpeg)

### **COMMENT LIRE LES RÉPONSES DES ÉTABLISSEMENTS D'ENSEIGNEMENT SUPÉRIEUR**

#### **Pour une formation sélective (CPGE, BTS, DUT, écoles…)**

![](_page_24_Figure_2.jpeg)

#### **Pour une formation non sélective (licence)**

![](_page_24_Figure_4.jpeg)

![](_page_24_Picture_5.jpeg)

**oui – si : Proposition d'un parcours de formation personnalisé.** 

**C onsultation des C p ropositions <sup>à</sup> ropositions <sup>à</sup>**

**p onsultation des**

## **DÉLAIS POUR ACCEPTER À UNE PROPOSITION**

**p Réponses aux pa ropositions <sup>à</sup> rtir du <sup>22</sup> mai pa ropositions <sup>à</sup> p Réponses aux rtir du <sup>22</sup> mai**

- **7 jours du 22 mai au 25 juin**
- **3 jours du 26 juin au 20 août**
- **1 jour à partir du 21 août**

- **Passé ces délais : la place est libérée pour un autre candidat**

![](_page_25_Picture_6.jpeg)

### **COMMENT RÉPONDRE AUX PROPOSITIONS REÇUES (2/2)**

- >**Le lycéen reçoit plusieurs propositions d'admission (oui ou oui-si):**
- **Il doit accepter une seule proposition.**
- Il peut maintenir ses **vœux en attente**
- Il **consulte les modalités d'inscription administrative** de la formation acceptée

>**Le lycéen ne reçoit que des réponses « en attente » :** 

**Attendre que des places se libérent**

>**Le lycéen ne reçoit que des réponses négatives (s'il n'a formulé que des vœux en formation sélective)** 

 **nouveau** : dès le 22 mai, **la commission d'accès à l'enseignement supérieur** est activée pour lui **faire des propositions de formation**

![](_page_26_Picture_9.jpeg)

**MINISTÉRI** DE L'ENSEIGNEMENT SUPÉRIEUR. DE L'ÉDUCATION DE LA RECHERCHE **ET DE L'INNOVATION** 

## **L'EXEMPLE DE CHARLOTTE ÉLÈVE DE TERMINALE**

#### **Charlotte a fait 8 vœux, tous confirmés. Le 22 mai, elle prend connaissance des décisions des établissements**

![](_page_27_Figure_2.jpeg)

## **L'EXEMPLE DE CHARLOTTE ÉLÈVE DE TERMINALE**

### **Le 28 mai, Charlotte reçoit une nouvelle proposition d'admission pour le DUT « G », vœu maintenu en attente :**

![](_page_28_Figure_2.jpeg)

- Charlotte accepte la proposition d'admission au DUT « G ».
- Elle renonce donc au DUT « F » qu'elle avait précédemment accepté et renonce aussi à son vœu de BTS « B » en attente car il l'intéresse moins que le DUT « G » qu'elle vient d'accepter.
- Il ne lui reste plus qu'à s'inscrire administrativement au DUT « G » une fois les résultats du bac connus.

![](_page_28_Picture_6.jpeg)

### **L'APPRENTISSAGE**

**2 propositions possibles :**

« Accepté sous réserve de la signature d'un contrat d'apprentissage »

« Refusé par la formation en apprentissage »

**NOUVEAUTE:** Sous réserve d'un contrat d'apprentissage et de places disponibles, l 'élève est **obligatoirement** accepté.

![](_page_29_Picture_5.jpeg)

### **S'INSCRIRE DANS SON ÉTABLISSEMENT D'ACCUEIL**

**<sup>à</sup> partir des <sup>à</sup> partir des résultats du bac résultats du bac**

**Après avoir accepté la proposition d'admission de son choix, le futur étudiant doit effectuer son inscription administrative dans l'établissement qu'il va intégrer**

- **> Ces formalités sont propres à chaque établissement.**
- **> Démissionner si vous avez une autre proposition hors Parcours Sup'**

Attention : respecter impérativement les dates limites d'inscription Attention : respecter impérativement les dates limites d'inscription Ne pas hésiter à contacter l'établissement pour toute question Ne pas hésiter à contacter l'établissement pour toute question

![](_page_30_Picture_6.jpeg)

### **L'ESSENTIEL SUR LA PHASE COMPLÉMENTAIRE**

![](_page_31_Picture_1.jpeg)

- après les résultats du bac, une **commission d'accès à l'enseignement supérieur** étudie les souhaits de formation prioritaires et les dossiers des bacheliers et fait des propositions de formation au plus près de leurs choix initiaux
- pour **accompagner une éventuelle mobilité géographique** : des places sont réservées dans les cités universitaires ou internats de lycée, des aides sociales

#### - **Garantie d'une place pour chaque élève**

![](_page_31_Picture_5.jpeg)

**O** Inscription Crous du 15 Janvier au 31 Mai (DSE)

Forum Campus le 6 mars (après-midi) au lycée Lumière

Participer aux portes ouvertes et/ou possibilité de stage d'immersion.

**OForum Sup' info** 

MINISTÈRE

### Voir AS en cas de difficultés financières qui pourraient bloquer l'accès à la vie étudiante

![](_page_32_Picture_6.jpeg)

DE L'ENSEIGNEMENT SUPÉRIEUR, DE LA RECHERCHE **ET DE L'INNOVATION** 

![](_page_33_Picture_0.jpeg)

### **Mme BERTRAND Sophie et Mme SIGISMONDI Anne-fleur**

### **Psychologues de l'éducation nationale**

![](_page_33_Picture_3.jpeg)

enseignementsup-recherche.gouv.fr

 $\sum$  @sup\_recherche

#### education.gouv.fr

**CEducationFrance** 

**MINISTÈRE** 

**NATIONALE** 

#### #PlanEtudiants

![](_page_33_Picture_9.jpeg)

**MINISTÈRE** DE L'ENSEIGNEMENT SUPÉRIEUR. DE L'ÉDUCATION DE LA RECHERCHE ET DE L'INNOVATION

![](_page_33_Picture_11.jpeg)